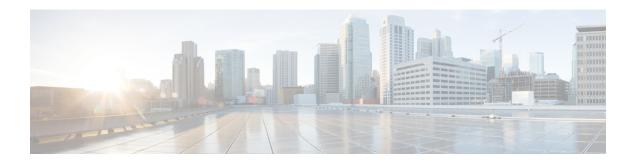

## **How to Use this Guide**

• How to Use this Guide, on page 1

## **How to Use this Guide**

This guide is the starting point for all upgrades and migrations to a new release of Unified Communications Manager or IM and Presence Service. The table below outlines how to use this guide to plan and then perform an upgrade or migration.

## **Procedure**

|        | Command or Action                     | Purpose                                                                                                    |
|--------|---------------------------------------|----------------------------------------------------------------------------------------------------|
| Step 1 | Understanding Upgrades and Migrations | Use the information in this section to understand:                                                                                                    |
|        |                                       | the differences between an upgrade and a migration                                                                                                    |
|        |                                       | the upgrade methods that are available to you                                                                                                    |
|        |                                       | the differences between export restricted<br>and unrestricted software                                                                                                    |
| Step 2 | Plan the Upgrade or Migration         | Use the information in this section to plan your upgrade or migration:                                                                                                    |
|        |                                       | <ul> <li>determine the scope of the upgrade; for<br/>example, determine whether you need to<br/>upgrade your hardware or your virtual<br/>environment to meet the requirements of<br/>the new release.</li> </ul> |
|        |                                       | <ul> <li>understand the system requirements and<br/>limitations.</li> </ul>                                                                                                    |
|        |                                       | • verify that your upgrade path is supported.                                                                                                    |

|        | Command or Action                  | Purpose                                                                                                    |
|--------|------------------------------------|----------------------------------------------------------------------------------------------------|
|        |                                    | review the deployment types and<br>recommendations to see which upgrade or<br>migration method we recommend for you.                                                                                                    |
|        |                                    | <ul> <li>if we recommend that you perform a direct<br/>upgrade, determine the sequence in which<br/>you should perform upgrade procedures<br/>in order to balance the time required for<br/>the upgrade and the impact on your<br/>network.</li> </ul>                                                                                                    |
|        |                                    | • gather the documentation that you need to complete the upgrade or migration.                                                                                                    |
| Step 3 | Change the Virtualization Software | Use the information in this section to download and install OVA templates and to upgrade your virtual environment, if needed.                                                                                                    |
| Step 4 | Upgrade the Applications           | Use the information in this section when you are ready to begin to upgrade or migrate the Unified Communications Manager and the IM and Presence Service applications.                                                                                                    |
|        |                                    | <ul> <li>Complete the pre-upgrade tasks in this<br/>section that are identified for the type or<br/>upgrade or migration that you are doing.</li> </ul>                                                                                                    |
|        |                                    | After you complete the pre-upgrade tasks, perform the upgrade or migration using the method and the documentation that you identified during the planning stage. For example, if you are performing a direct upgrade using the Cisco Unified CM OS Admin interface, follow the procedures in this guide. If you are performing a direct upgrade or a migration using Cisco Prime Collaboration Deployment (PCD), follow the procedures in the PCD documentation. |
|        |                                    | <ul> <li>Complete the post-upgrade tasks in this<br/>section for all upgrade and migration<br/>methods.</li> </ul>                                                                                                    |
| Step 5 | Troubleshooting                    | Use the information in this section to troubleshoot problems that occur during the upgrade process.                                                                                                    |
| Step 6 | Appendix                           | Use the information in this section to:                                                                                                    |
|        |                                    | • review frequently asked questions.                                                                                                    |

| Command or Action | Purpose                                                                  |
|-------------------|--------------------------------------------------------------------------|
|                   | find out how to upgrade or migrate from<br>a legacy release.             |
|                   | find additional resources to help with the upgrade or migration process. |

How to Use this Guide